## Mostrar la existencia de diferentes perspectivas:

Toma de perspectiva visual compleja: Un mismo objeto puede ser diferente dependiendo de la perspectiva desde que lo observemos. Del mismo modo si una persona lo mira desde un lugar y otra persona desde otro pueden estar obteniendo visiones diferentes del mismo objeto. Es importante que el niño conozca este hecho ya que la diferente percepción de los objetos (y de los hechos) provoca que las personas tengan información distinta y por lo tanto diferente creencia. El objetivo es que el niño entienda no sólo lo que otra persona ve, sino también cómo lo ve.

## EJERCICIO 1:

- practicaremos con las tarjetas para que el niño vaya conociendo las diferentes posiciones y perspectivas visuales. En un primer momento le enseñaremos la tarjeta respectiva a la perspectiva visual. Lo trabajaremos primero con la posición del cuerpo y objetos reales enseñándole la tarjeta correspondiente y luego observando las distintas fotografías y dibujos repitiéndole la posición que representan. En la ficha vacía podremos pegar nuevas fotografías (de los miembros de la familia, objetos familiares del niño, etc.)
- una vez trabajadas las fichas, podemos recortarlas y plastificarlas para jugar con el niño a unir el pictograma con la fotografía que se corresponda con su perspectiva visual. También podemos jugar con las fichas al memory, dándoles la vuelta y levantándolas para hacer parejas.

Perspectiva visual

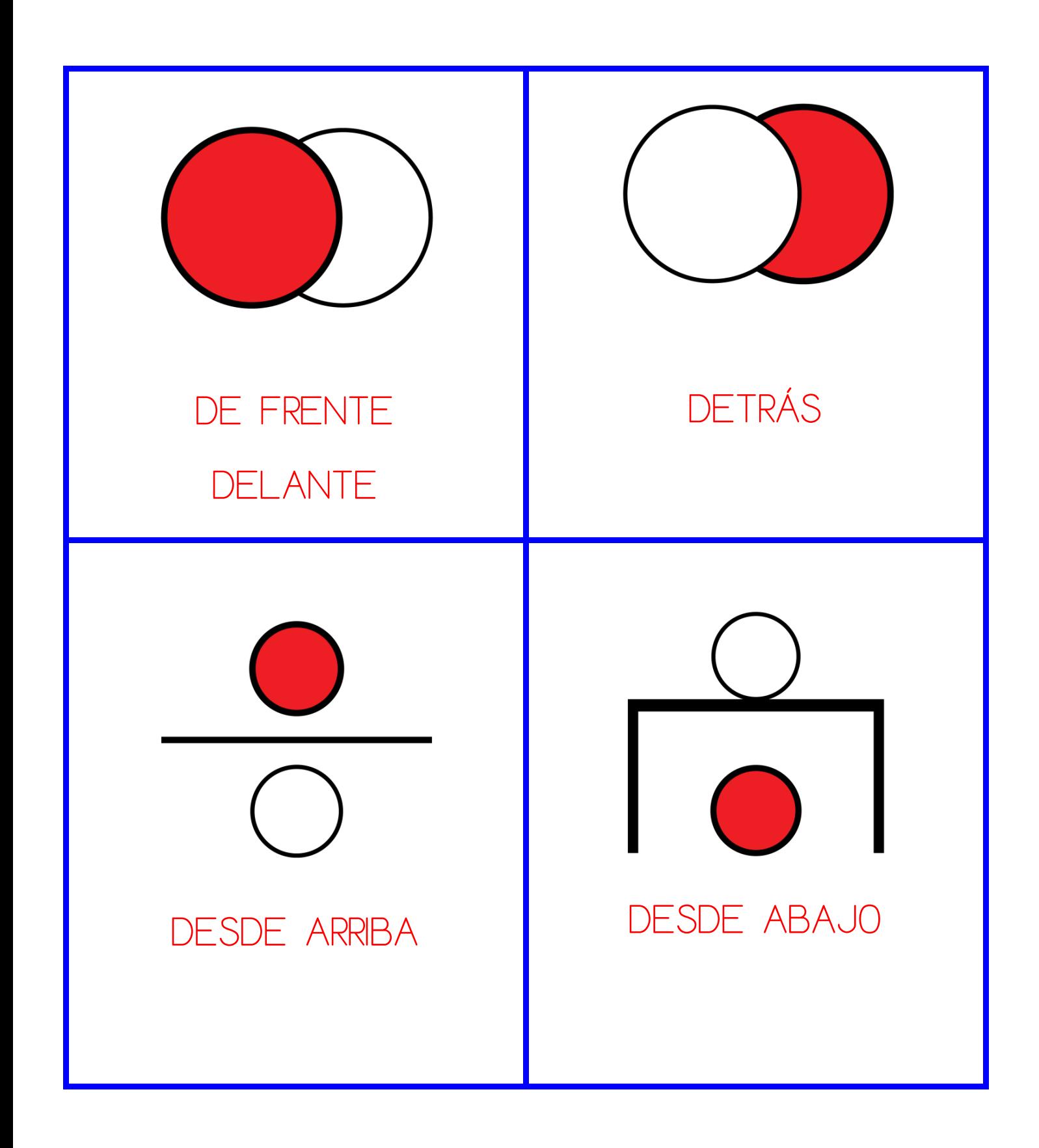

Autor pictogramas: Sergio Palao Procedencia: ARASAAC http://catedu.es/arasaac/

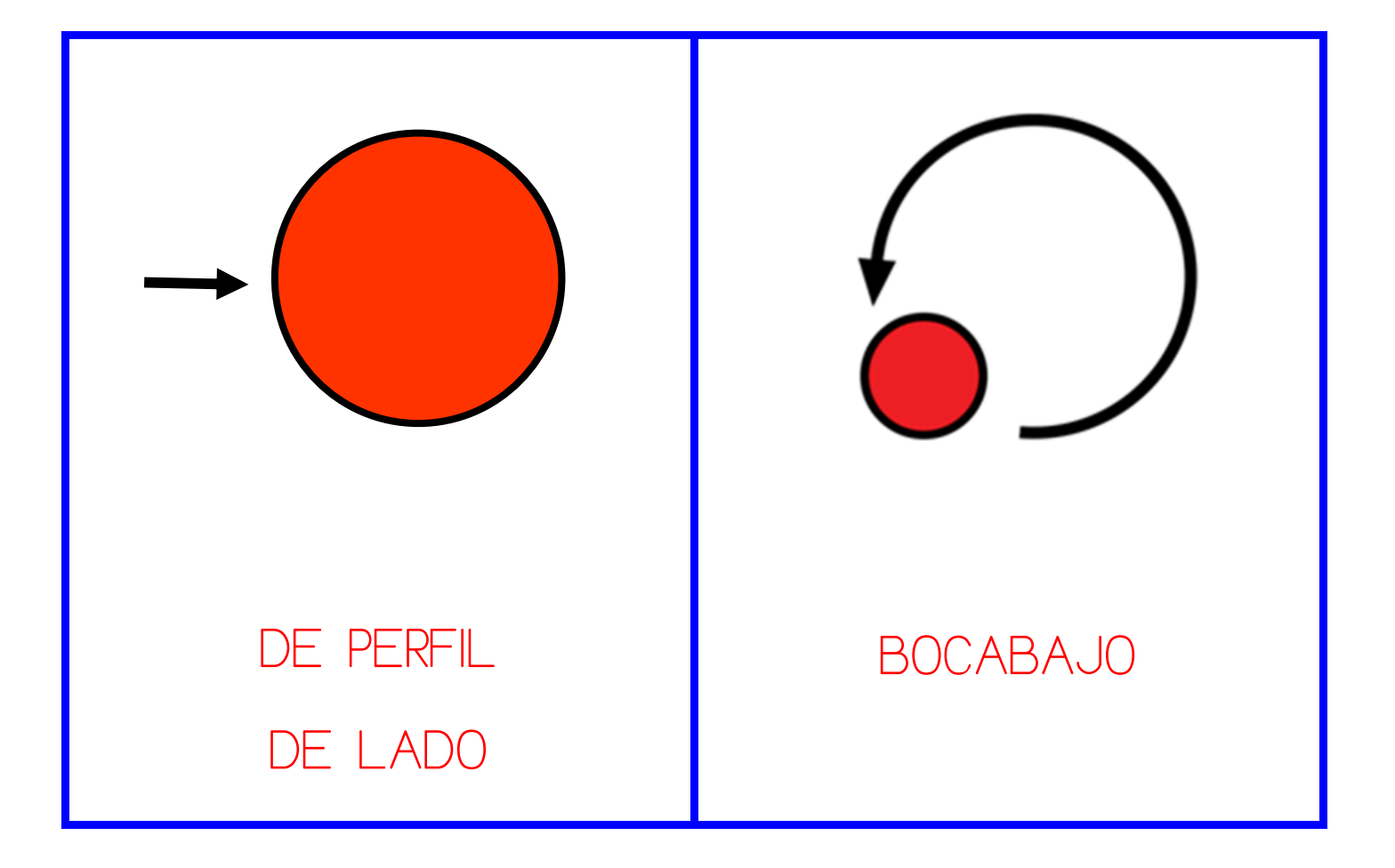

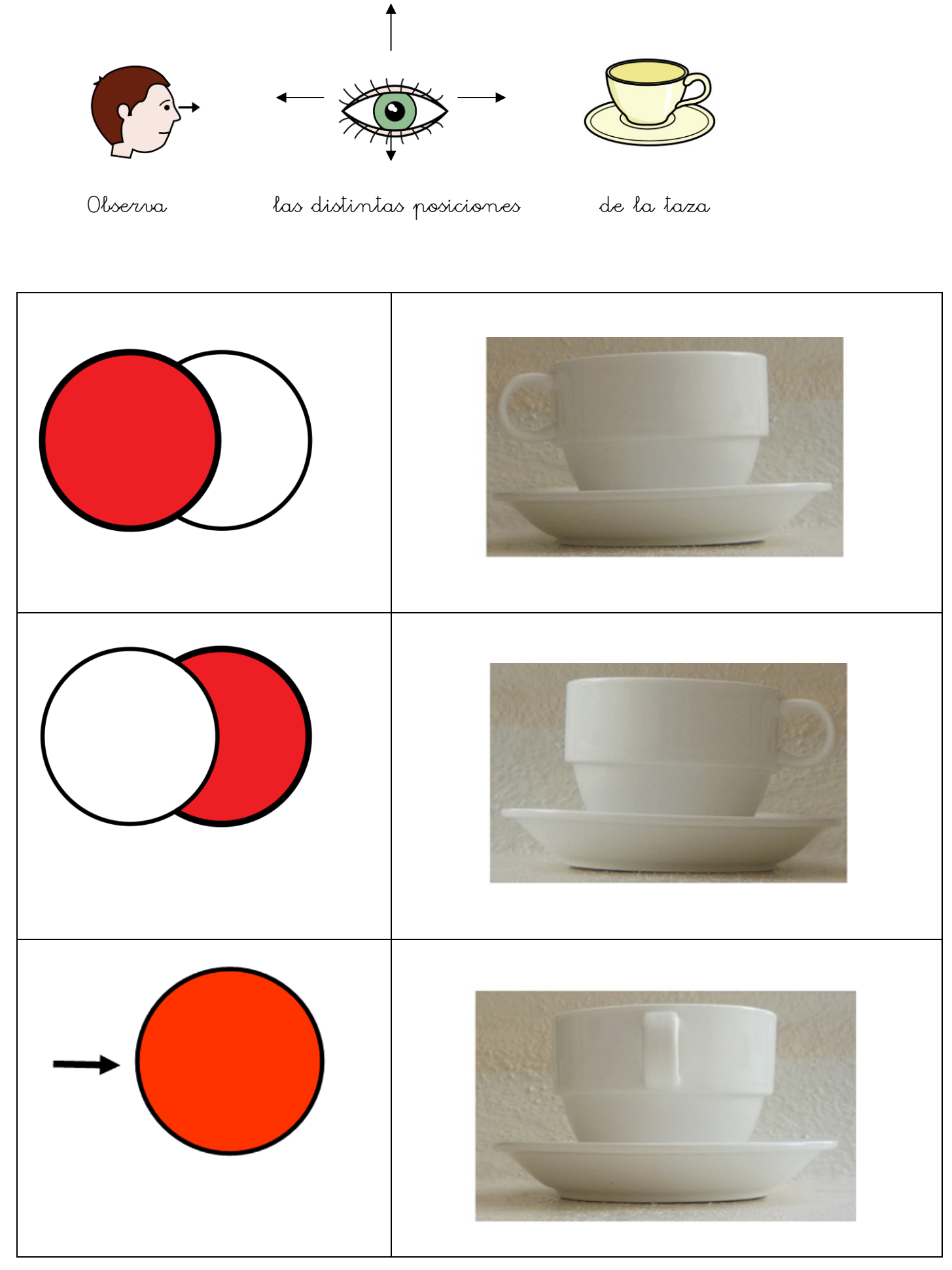

Autor pictogramas: Sergio Palao Procedencia: ARASAAC http://catedu.es/arasaac/

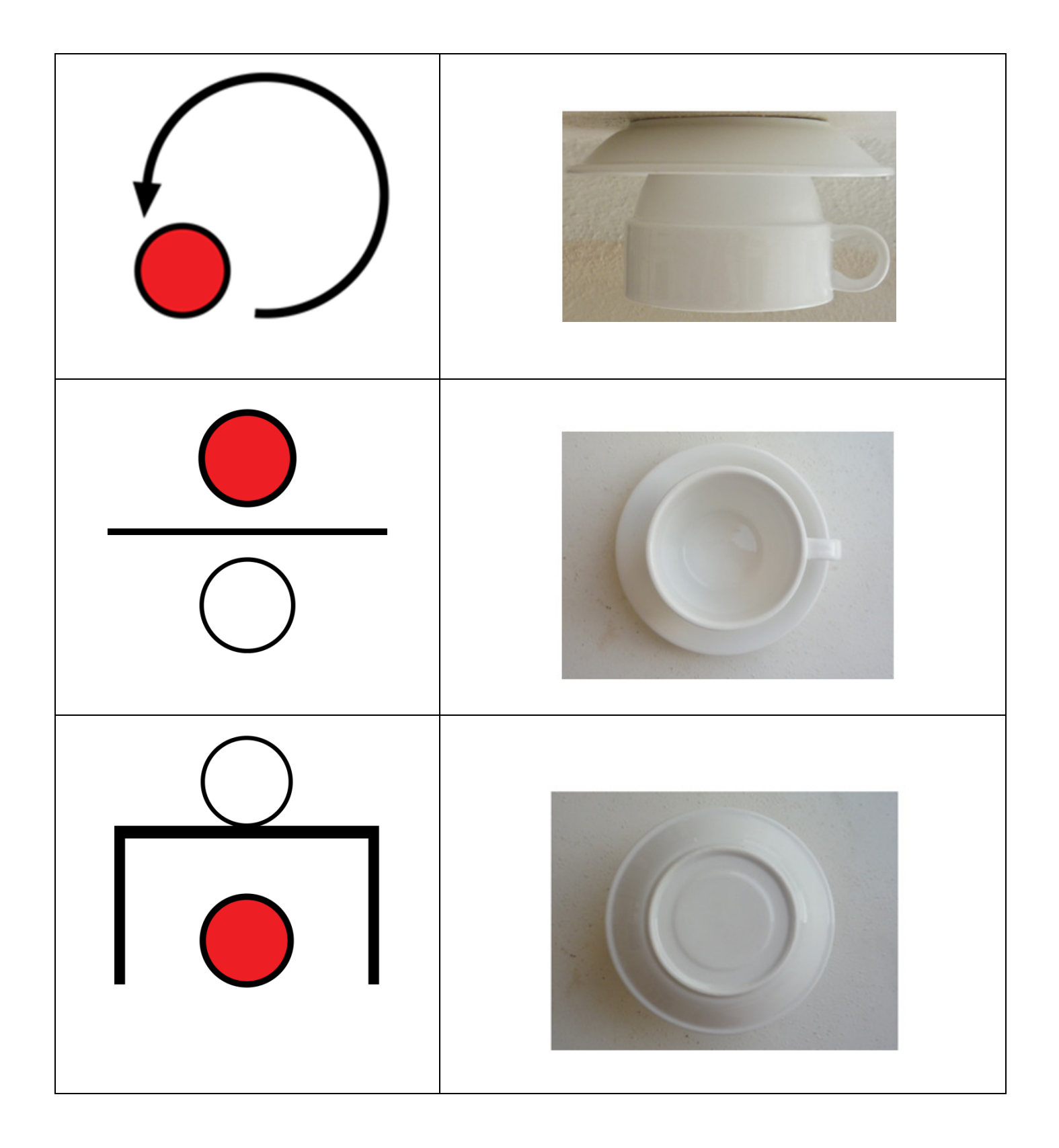

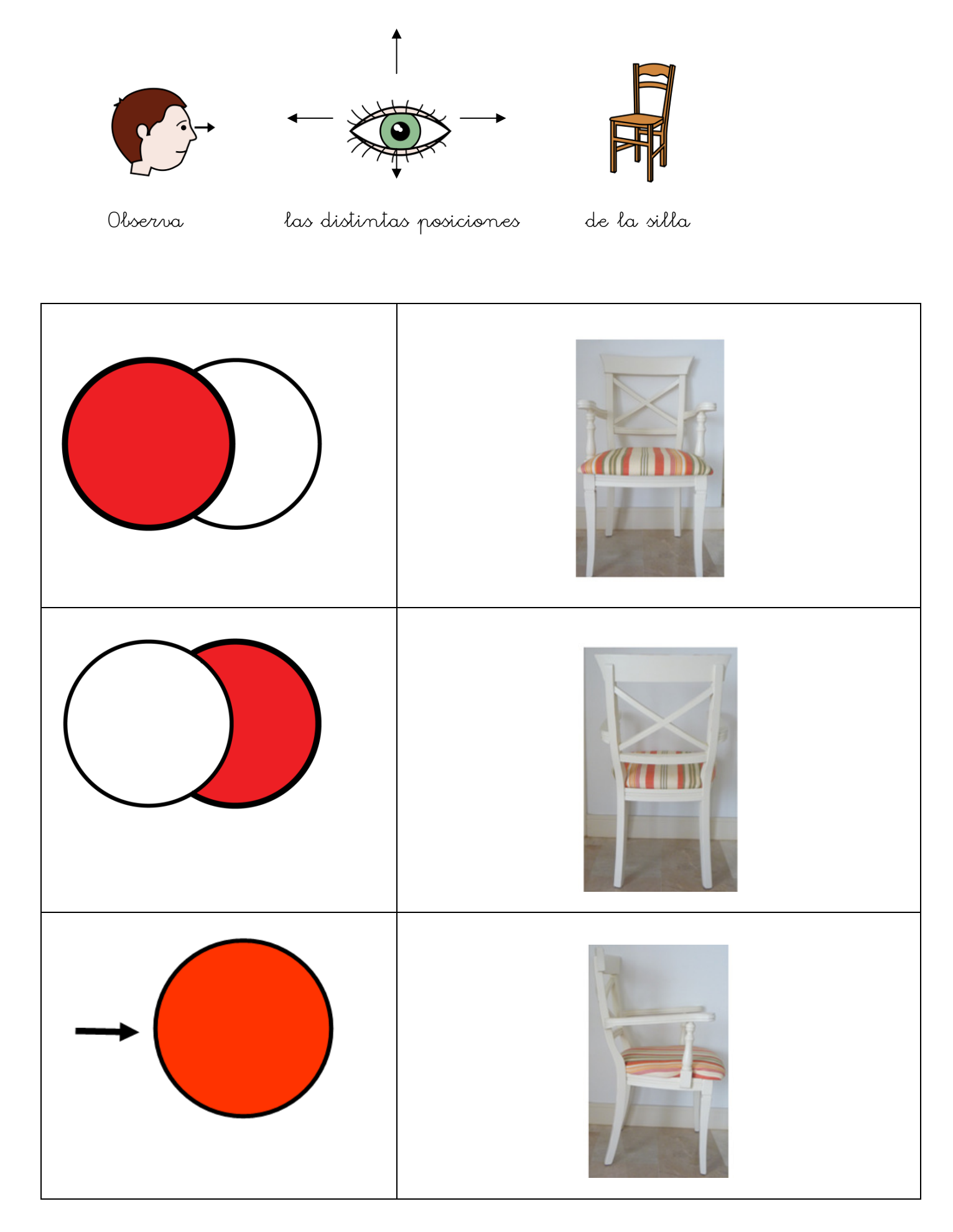

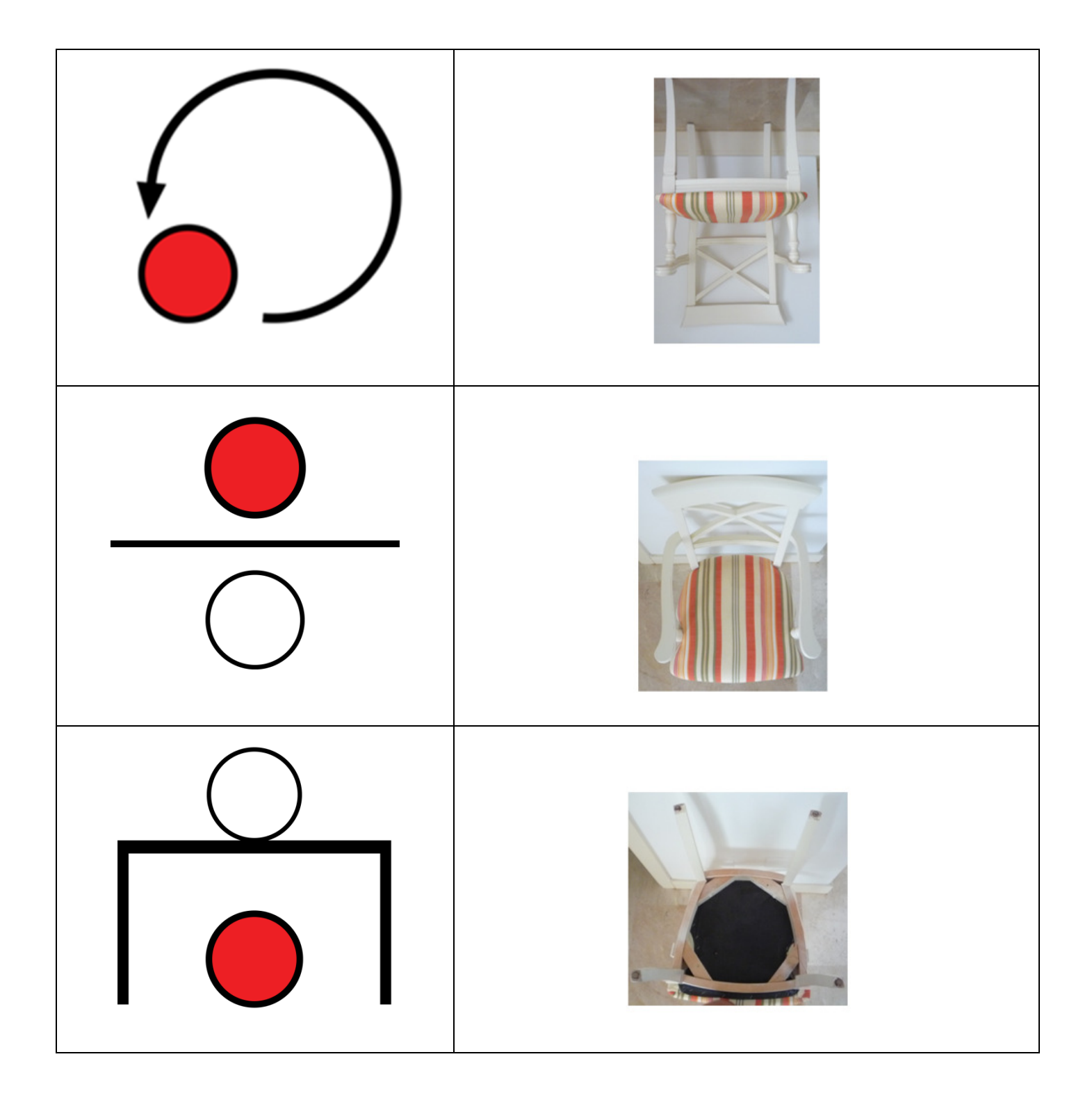

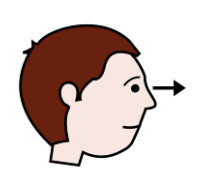

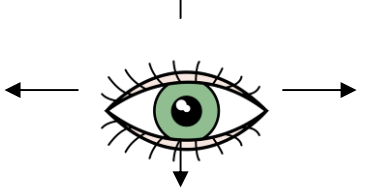

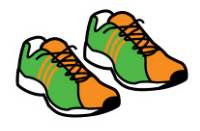

Observa las distintas posiciones de las deportivas

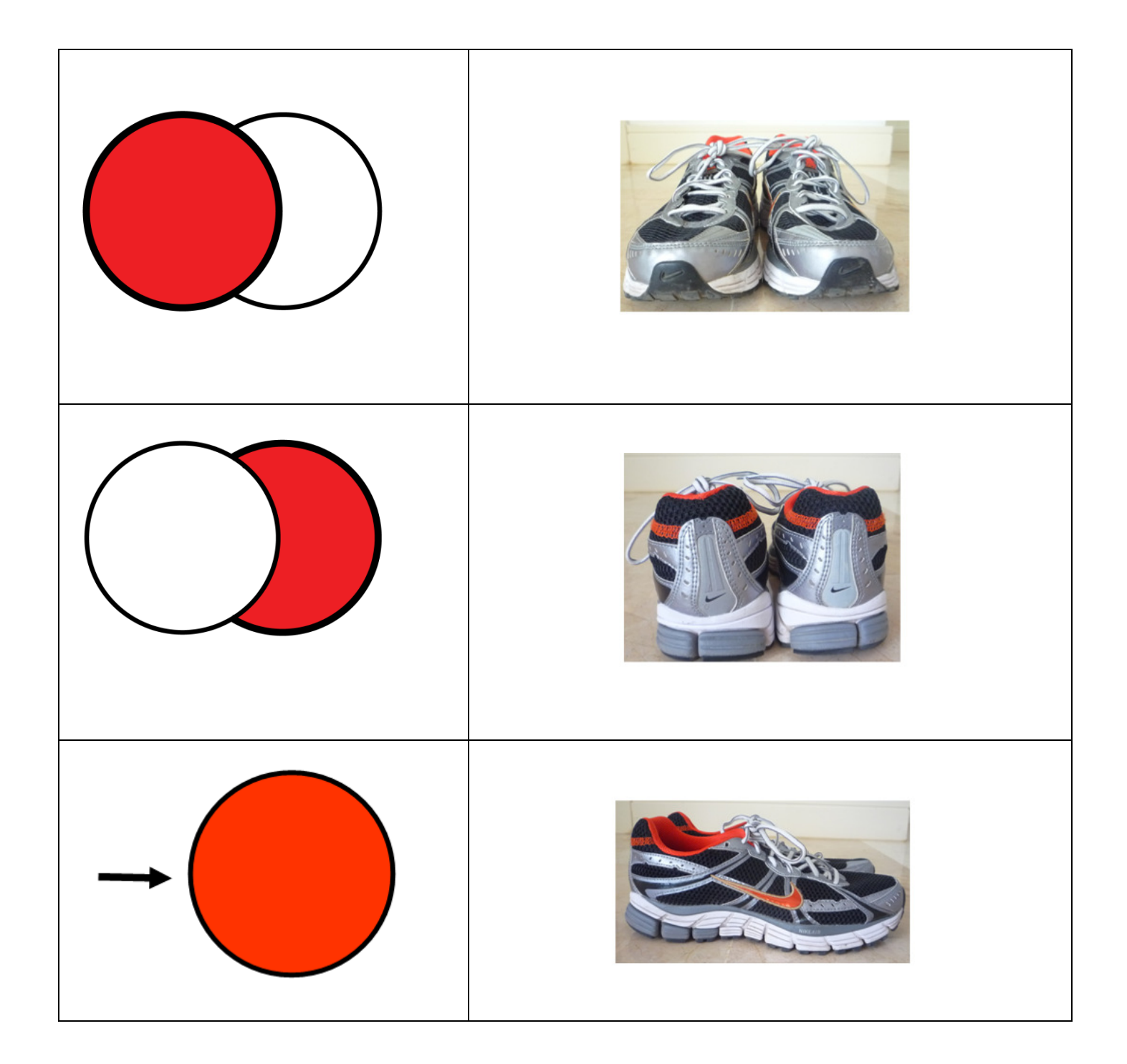

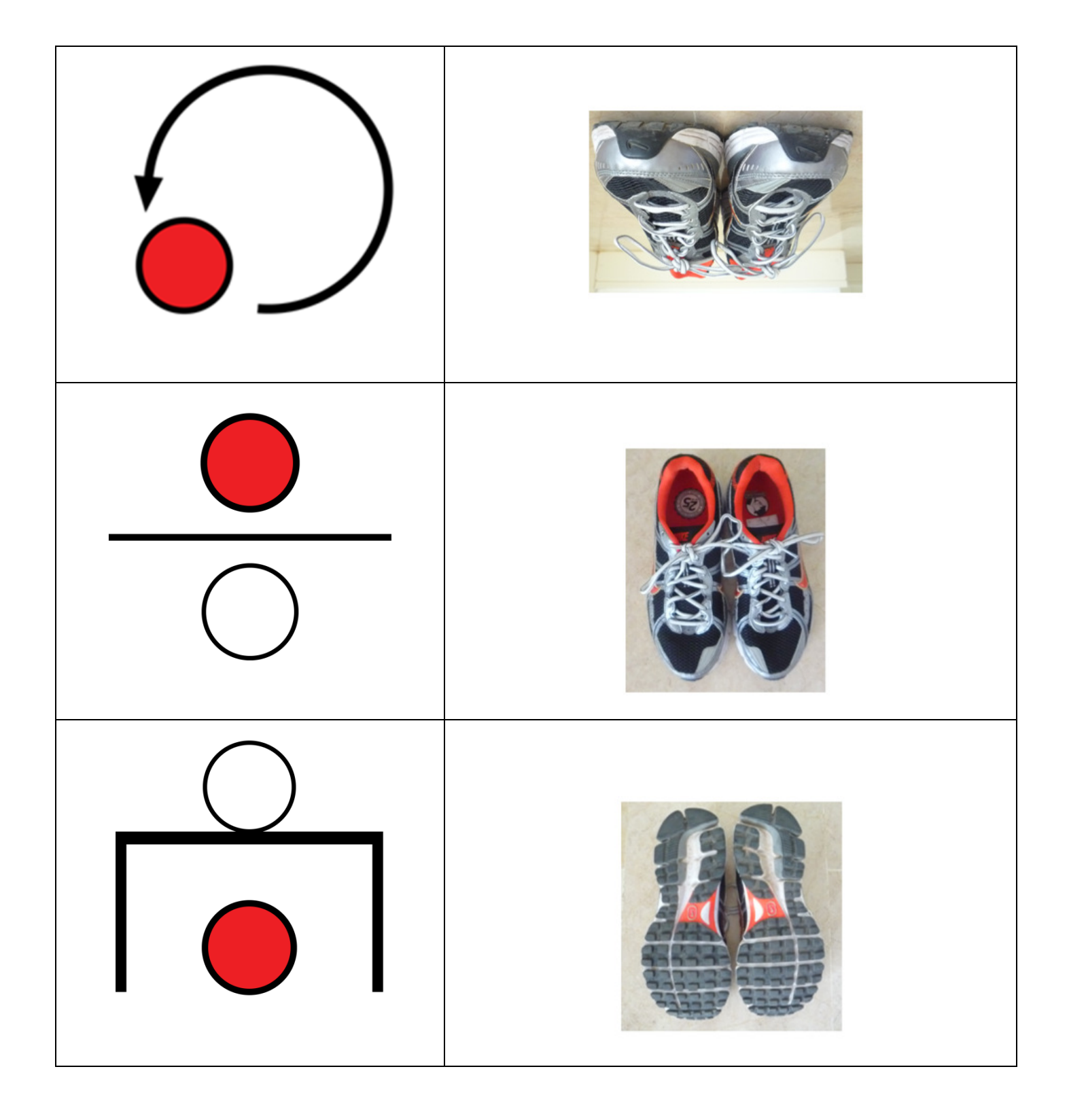

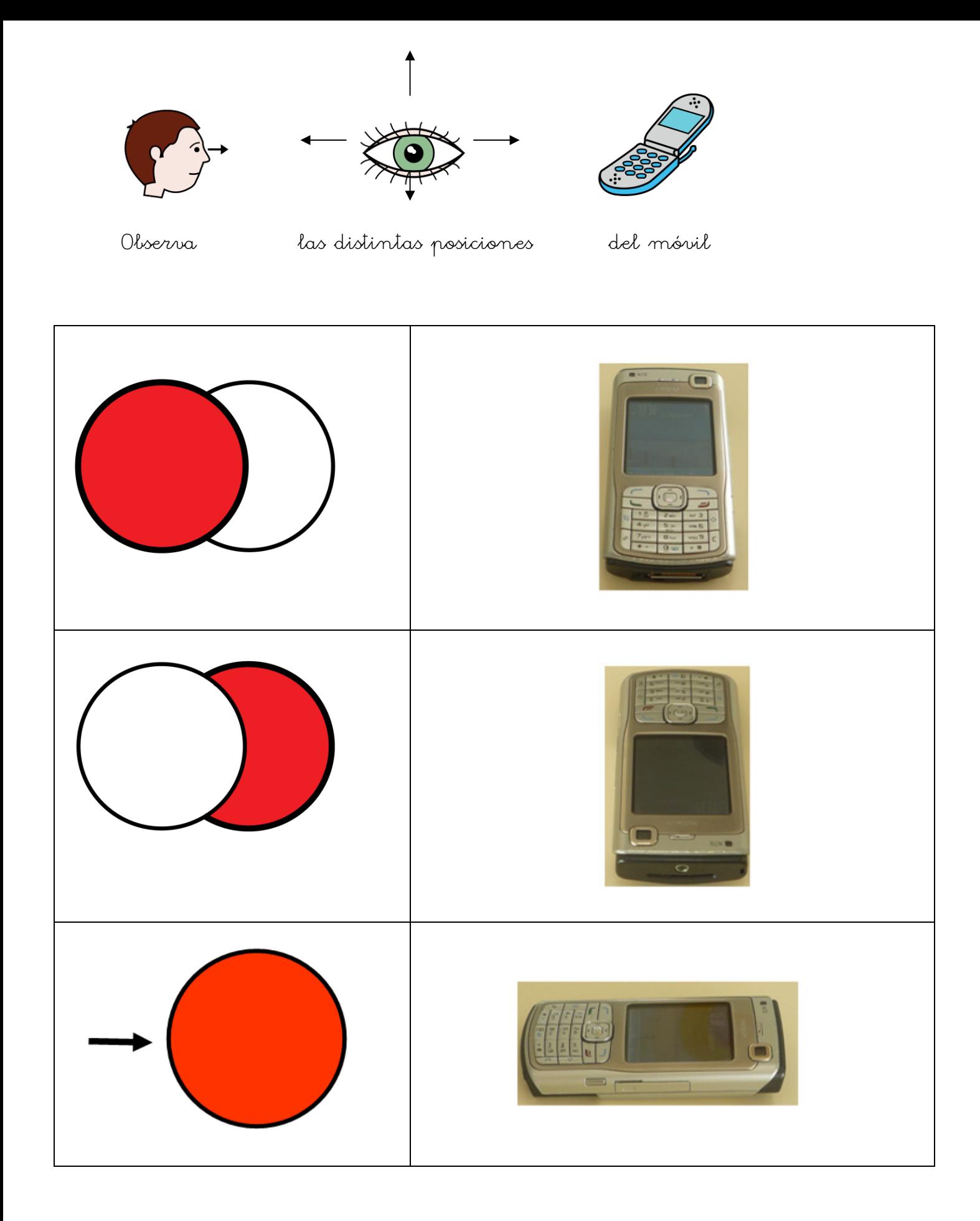

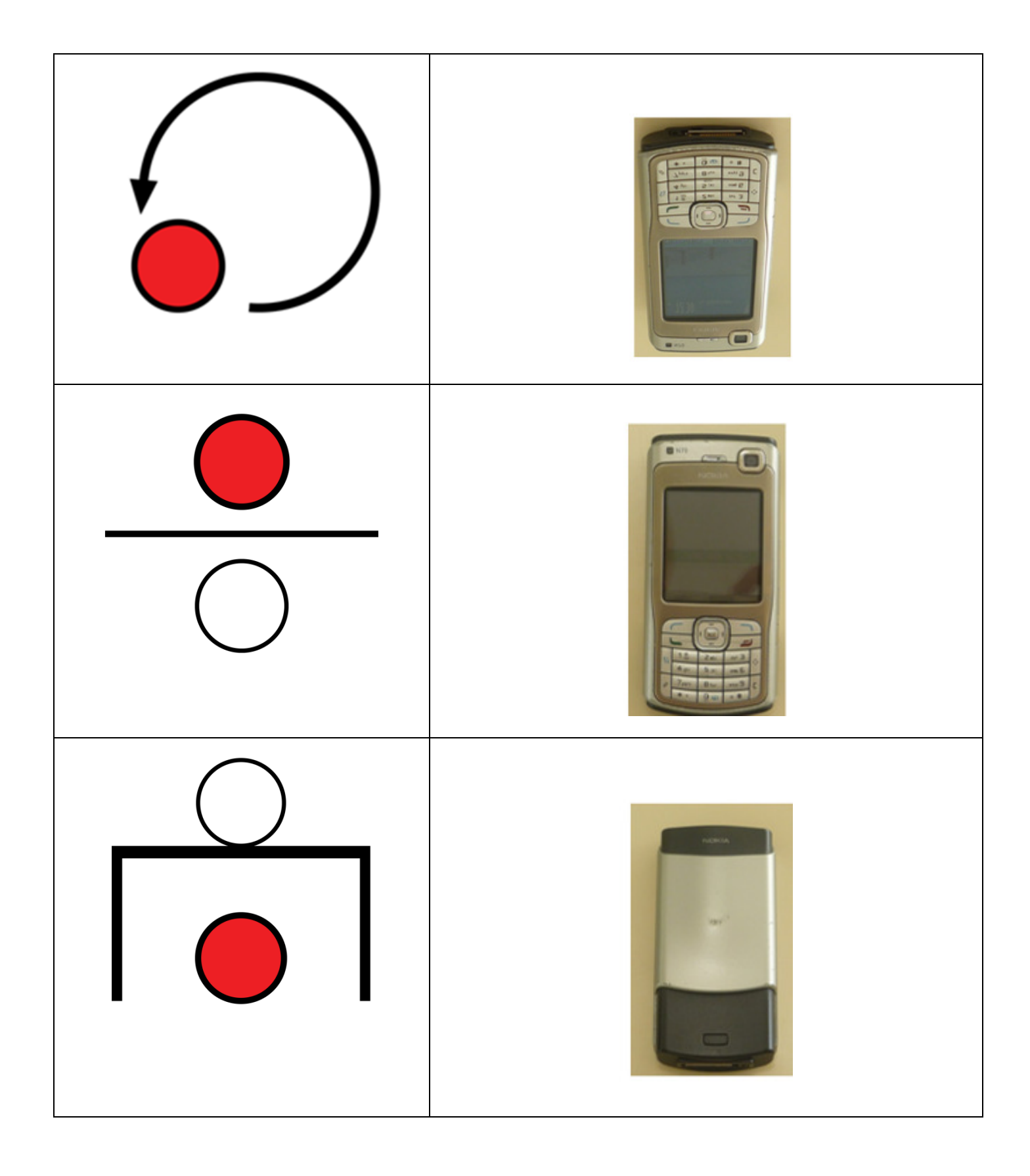

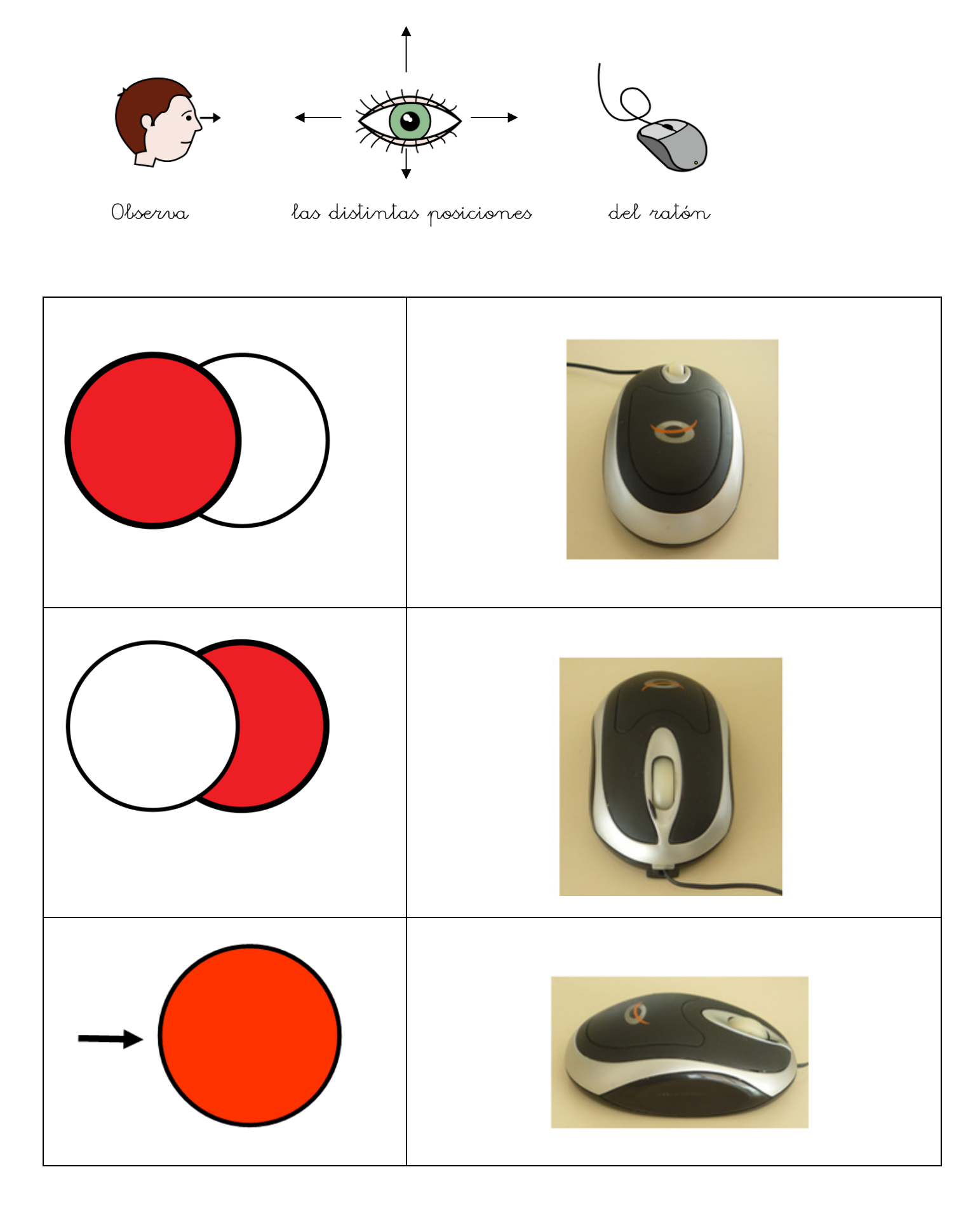

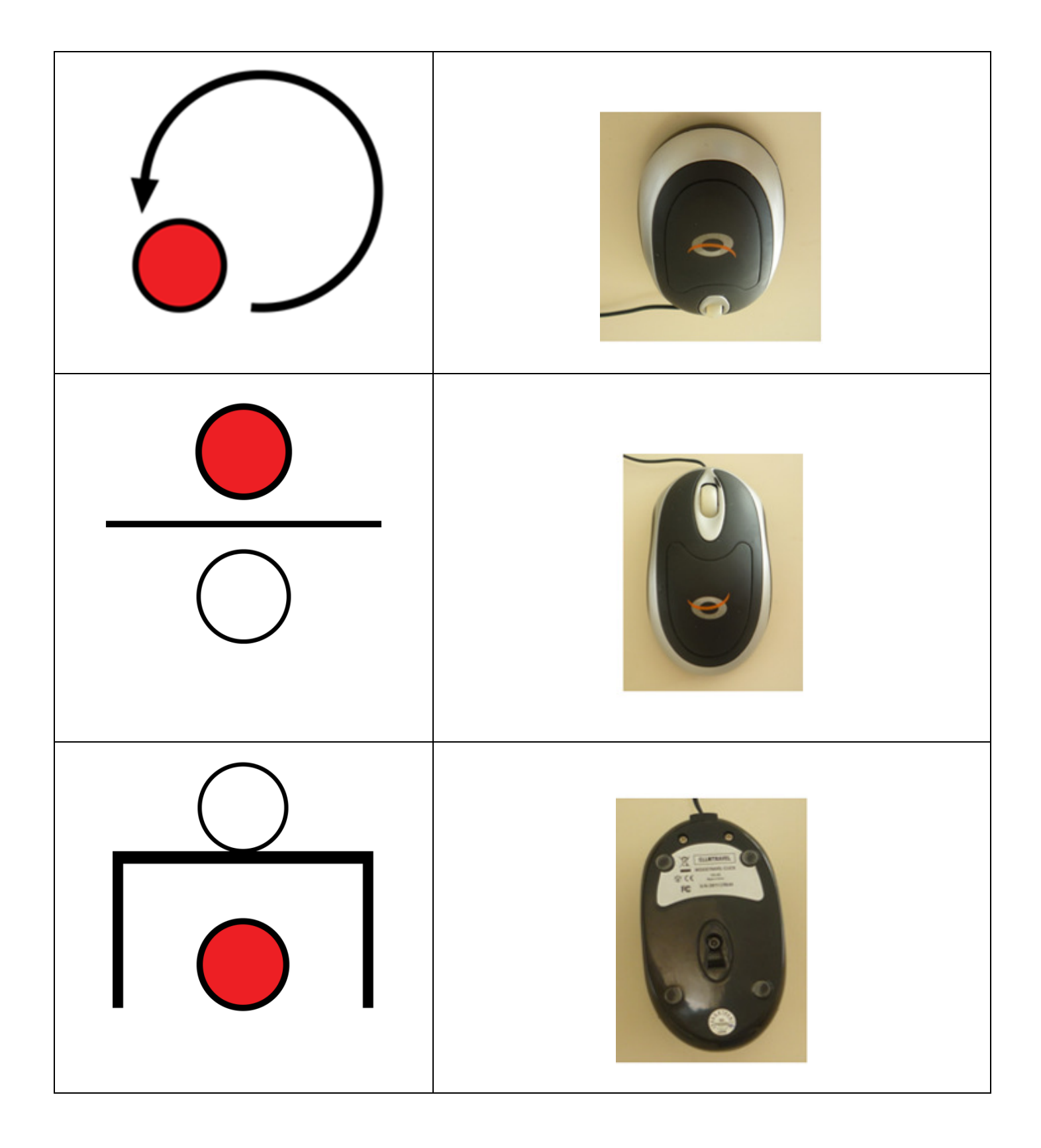

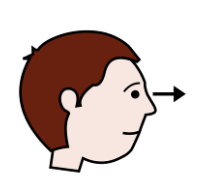

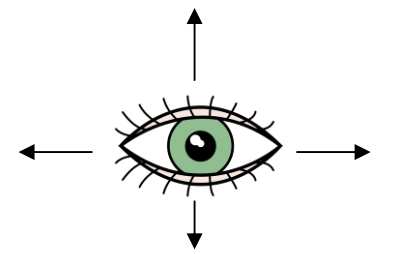

Observa las distintas posiciones

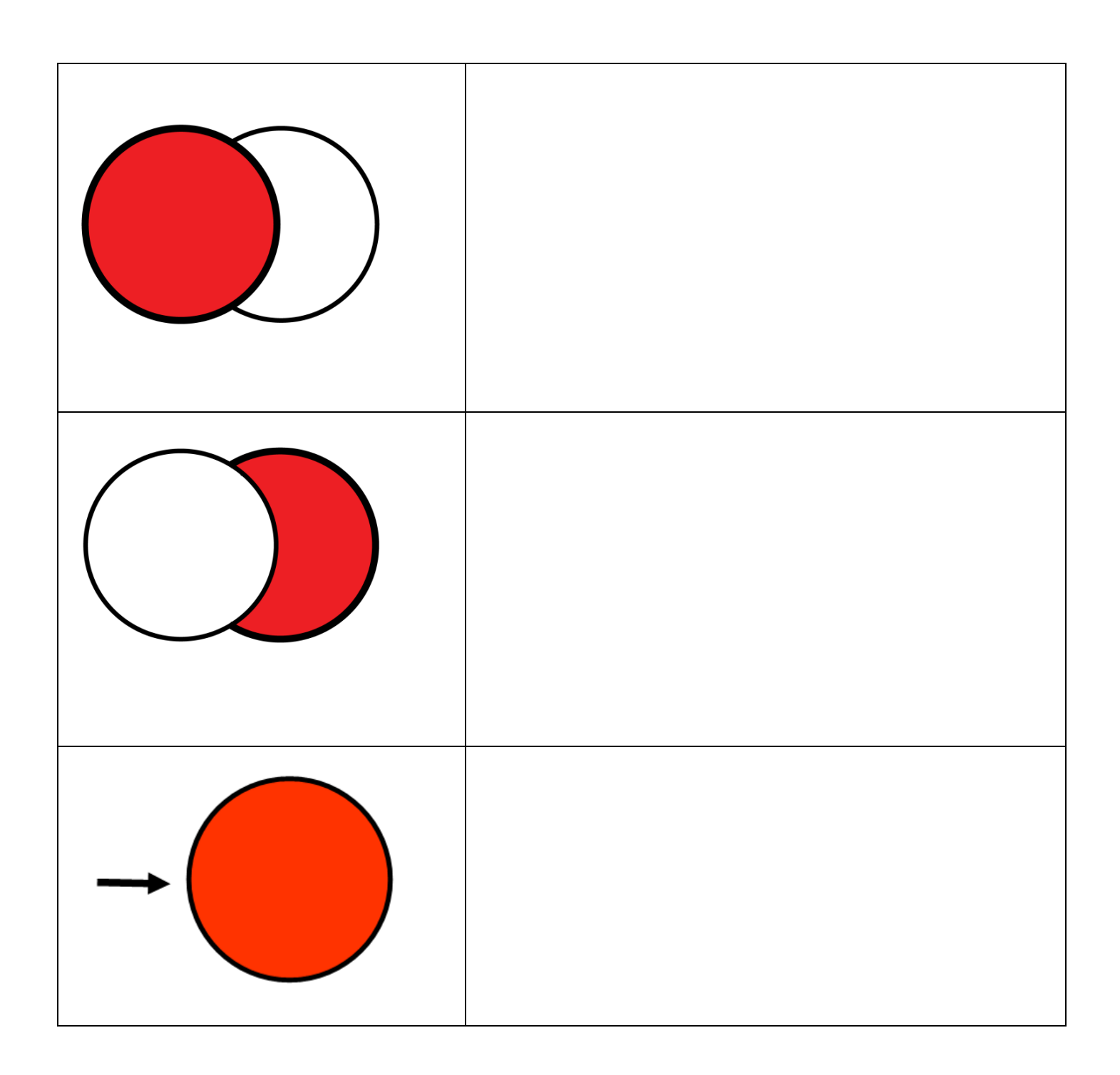

Autor pictogramas: Sergio Palao Procedencia: ARASAAC http://catedu.es/arasaac/

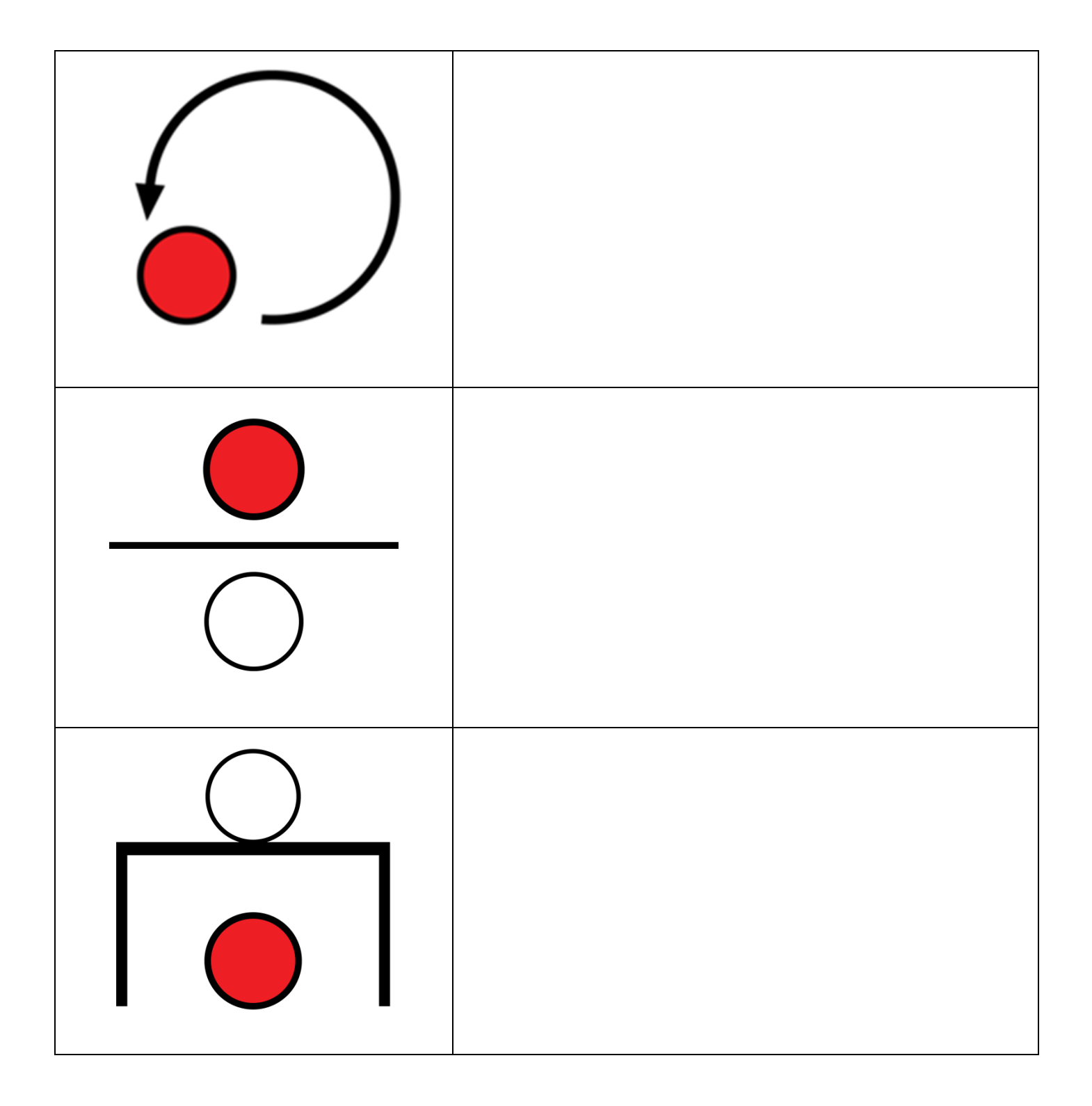